• MEASURE • REDUCE • OFFSET • REPORT • PLAN • MEASURE • REDUCE • OFFSET • REPORT • PLAN • MEASURE •

# carbon neutral corn March 2014

#### **LiveSMART Leaders Blogs & Important Announcements!**

*[Carbon Neutral Capital Program Expanded!](https://www.newsroom.gov.bc.ca/2014/03/carbon-neutral-capital-program-expanded.html)* Public hospitals, colleges and universities soon will be joining K-12 schools in receiving funding for capital investments dedicated to reducing energy costs, demonstrating clean technology and lowering carbon emissions.

#### **Don't Forget to Sign up! EDX Pilot**

The Pilot phase for the Electronic Data Interchange will begin in May with a representative sample of [SMARTTool](https://www.wheregreenideaswork.gov.bc.ca/) users who will have the opportunity to "test drive" all of the new functionality. If your organization is interested in participating in the Pilot, you can find out more about what's involved on the [LiveSMART Leaders Community website.](http://www.livesmartbccommunity.ca/pso/newsblogs/livesmart_leaders_website_pilot_project_invitation)

#### **Now Available: Climate Normalization Calculators**

Two climate-normalization calculators are now available to provide a simple analytical approach to examine the impacts of climate on energy consumption and resultant greenhouse gas emissions in British Columbia. These tools can be used to compare an organization's building GHG emissions temporally with and without the impacts of climate (e.g. whether it was a hotter or cooler winter outside the building). Emission factors fall in line with the 2013 BC Best Practices Methodology Document (below) and climate data has been populated directly from Environment Canada. The SMARTTool climate-[normalization calculator](http://www.env.gov.bc.ca/cas/mitigation/pdfs/SMARTTool-Climate-Normal-GHG-Calculator.xlsm) is compatible with energy consumption exports from SMARTTool; while the Manual climate-[normalization calculator](http://www.env.gov.bc.ca/cas/mitigation/pdfs/Manual-Climate-Normal-GHG-Calculator.xlsx) is compatible with aggregated energy consumption data. Please note these calculators serve only as investigative tools and do not act as a Greenhouse Gas Inventory tools.

## **SMARTTool Data Completeness Update**

Of expected data for 2013 has been loaded into SMARTTool\* for the whole of BC's public sector

(\*as of March 2014, and based on 2012 Emissions) **LOAD EARLY AND LOAD OFTEN!**

### **Lessons from Verification—Tips for Data Quality**

Our annual verification meets our requirements under the legislation, but more importantly, it gives us a sense of where we can improve on our data quality and completeness throughout the public sector. Based on findings, the top two things you can do to ensure your data is complete and accurate are:

- 1. Get someone else involved in your quality control and assurance procedures. The process often rests with one person, which creates opportunities for errors to go unchecked and creates continuity problems.
- 2. Document your processes used to collect and enter the data. Undocumented processes not only lead to potential issues for data quality, but can also create problems when staff turnover. Use the guidance materials provided in the [Documents Section of the LiveSmart Leaders](http://www.livesmartbccommunity.ca/pso/documentlibrary/03new2012carbonneutralgovernmentguidancedocuments2)  [Community](http://www.livesmartbccommunity.ca/pso/documentlibrary/03new2012carbonneutralgovernmentguidancedocuments2) to help document your processes.

#### **Survey: GHG Measurement**

Public sector organizations are encouraged to respond to a survey about their experience with greenhouse gas measurement (calculating emissions) and SMARTTool. As part of the carbon neutral government's focus on continual improvement we are asking for feedback to inform the future direction of greenhouse gas measurement. The focus is on how to make the measurement process as efficient and value-added as practicable. Look out for a survey link in your has been loaded into<br>
SMARTTool\* for the whole<br>
of BC's public sector<br>
SMARTTOOL<br> [Community](http://www.livesmartbccommunity.ca/pso/newsblogs/survey_ghg_measurement) for more details.

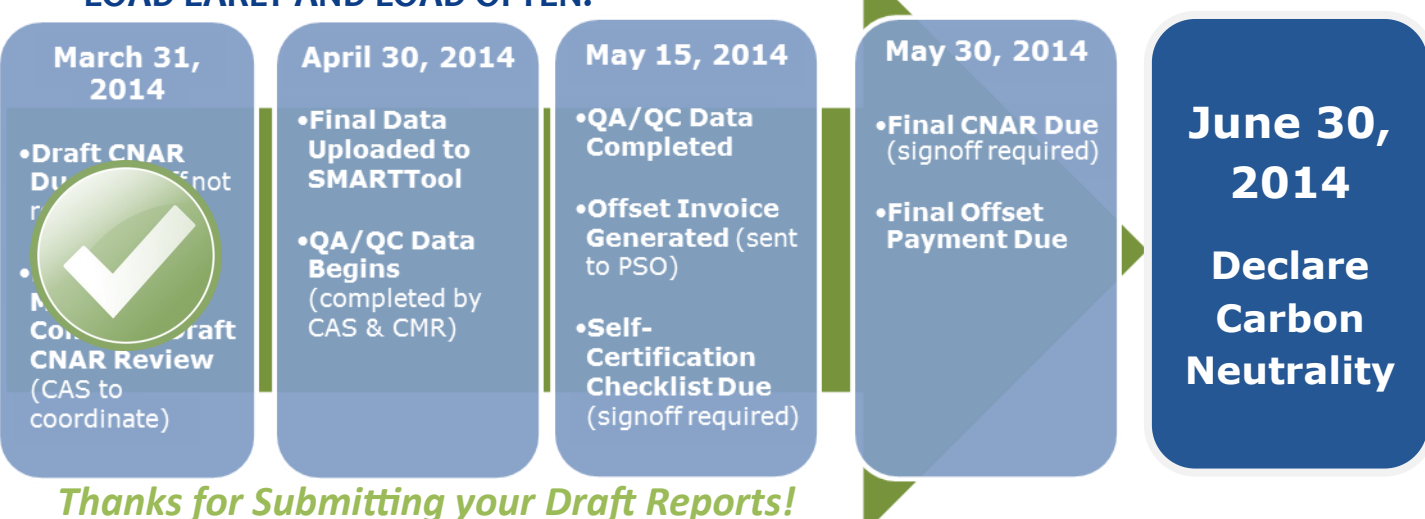